# INF1001 - løsningsforslag eksamen 2015

Yrjan Skrimstad

# November 2016

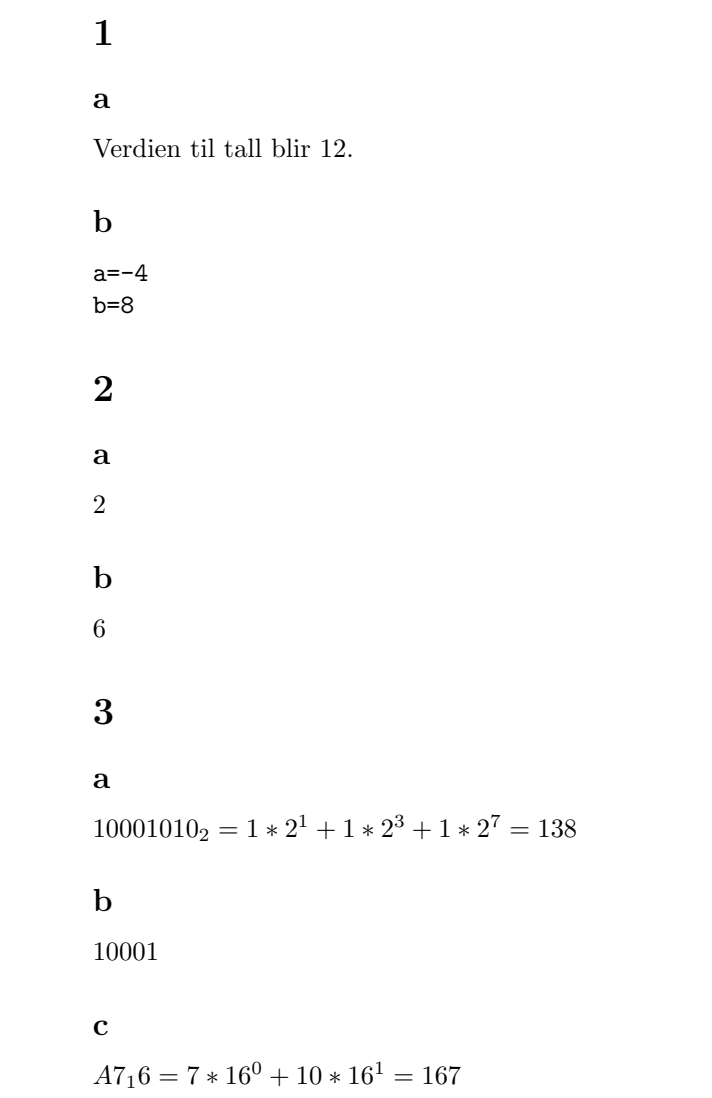

```
4
a
def beregnAreal(lengde, bredde):
    return lengde * bredde
b
def beregnAreal(lengde, bredde):
    if lengde < 0 or bredde < 0:
        return -1
    return lengde * bredde
```
## 5

AB210

# 6

```
def kampResultat(scoringerLagA, scoringerLagB):
    if scoringerLagA > scoringerLagB:
        return "hjemme"
   elif scoringerLagA < scoringerLagB:
       return "borte"
   return "uavgjort"
```
# 7

```
a og b
```

```
class Attraksjon:
   def __init__(self, navn, barn, fra, til):
       self._{navn} = navn
        self.-barn = barnself._fra = fra
        self.-til = tildef skrivAttr(self):
        utskrift = self._navn + ". " + str(self._fra) + " - " + str(self._til)
        if self._barn:
            utskrift = "BARN: " + utskrift
        else:
            utskrift = "VOKSEN: " + utskrift
        print(utskrift)
```

```
def forBarn(self):
       return self._barn
   def aapenIPeriode(self, fra, til):
        if fra > self._til or til < self._fra:
           return False
        return True
c, d og e
class Destinasjon:
   def __init__(self, navn, attraksjoner):
        self._navn = navn
        self._attraksjoner = attraksjoner
    def hentDestNavn(self):
        return self._navn
   def skrivDest(self):
        print("Destinasjon:", self._navn)
        for a in self._attraksjoner:
            a.skrivAttr()
    def leggTilAttr(self, nyAttr):
        self._attraksjoner.append(nyAttr)
    def antallAktuelleAttr(self, barn, fraDato, tilDato):
        total = 0for a in self._attraksjoner:
            if (not barn or a.forBarn()) and a.aapenIPeriode(fraDato, tilDato):
                total += 1return total
f
def skrivDestListe(self):
   print("Destinasjoner:")
   for d in self._destKatalog:
        print(d)
def skrivEnDest(self, destNavn):
```

```
print("Ingen destinasjoner med navnet", destNavn)
```
self.\_destKatalog[destNavn].skrivDest()

if destNavn in self.\_destKatalog:

else:

```
def nyAttr(self, destNavn, attrNavn, bVennlig, apenFra, apenTil):
    if destNavn in self._destKatalog:
        nyAttr = Attraksjon(attrNavn, bVennlig, apenFra, apenTil)
        self._destKatalog[destNavn].leggTilAttr(nyAttr)
h
def nyDestFraFil(self, destNavn, filnavn):
    if destNavn not in self._destKatalog:
        self._destKatalog[destNavn] = Destinasjon(destNavn, [])
    fil = open(filnavn)attrNavn = fil.readline().rstrip()
    while attrNavn := " " :hvem = fil.readline().rstrip()
        if hvem == "VOKSNE":
            forBarn = False
        else:
            forBarn = True
        frab = int(fil.readline().rstrip())tilDato = int(fil.readline().rstrip())self.nyAttr(destNavn, attrNavn, forBarn, fraDato, tilDato)
        attrNavn = fil.readline().rstrip()
i
def finnBesteDest(self, barn, fra, til):
    besteDest = "besteAntall = 0for destNavn in self._destKatalog:
        dest = self._destKatalog[destNavn]
        antall = dest.antallAktuelleAttr(barn, fra, til)
        if antall > besteAntall:
            besteDest = destNavn
            besteAntall = antall
    return besteDest
```
g

#### Iht til POPPL §2.1) og 2.2) er dette behandling av personopplysninger. Iht POPPL §2.8) er det også snakk om sensitive personopplysninger. Hjemmel: Iht §8 kan personopplysninger bare behandles dersom den registrerte har samtykket – dette ansees dekket i og med at offentliggjøring er gjort på eget initiativ.  $\S 9$ omhandler tilleggskrav for sensitive personopplysninger, her tilfredsstilles punkt d) av samme grunn som over. Konklusjon: JA det kommer inn under POPPL, JA det finnes hjemmel.

#### b

Dette har Sikkert ikke adgang til. De registrerte har ikke samtykket til bruk av informasjonen til andre formål og det foreligger heller ikke hjemmel etter andre deler av §8. Sikkert kan dermed ikke behandle verken sensitive eller andre typer personopplysninger hentet fra dette eller tilsvarende nettsteder (med mindre de går inn i en dialog med de aktuelle personene og innhenter samtykke).

## 9

return total

```
a
def trimZeros(a):
    forsteIndeks = 0while forsteIndeks \langle len(a) and a[forsteIndeks] == 0:
        forsteIndeks += 1
    sisteIndeks = len(a) - 1while sisteIndeks >= 0 and a[sisteIndeks] == 0:
        sisteIndeks -= 1
    return a[forsteIndeks:sisteIndeks + 1]
b
def telling(s):
    ulike = \{\}total = 0for t in s:
        if t not in ulike:
            ulike[t] = Truetotal += 1
```
8

a